# **Juniper Commands cheat sheet NetFixPro.com**

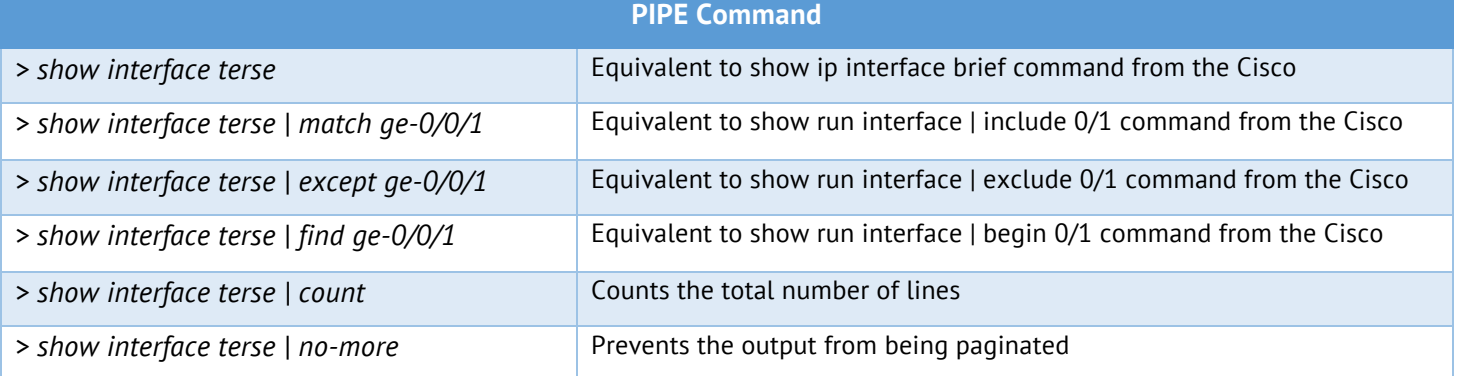

### **SET Command**

Use the set command to add or change configuration statements; Set command creates configuration statements, or changes them if they already exist

*# set system host-name LAB-SRX-XXXX*

*# set interface so-0/0/0 unit 0 family inet address 1.1.1.1/24*

### **DELETE command**

Removes configuration statements *# delete system host-name LAB-SRX-XXXX # delete interface so-0/0/0 unit*

#### **SHOW Command**

Shows the candidate config within

Moves to top of the hierarchy, like Unix cd / command

*# show interfaces* — Shows the interfaces section of the config Shows state of the component from operational mode

*> show interfaces* — Shows the state of the interfaces on the router

**TOP Command**

## **RUN Command**

Executes the operational mode CLI commands from the configuration mode

*# run show interface ge-0/0/0 # run show bgp sum*

## **UP Command** Moves up one level in edit hierarchy Like a Unix cd .. *# up*

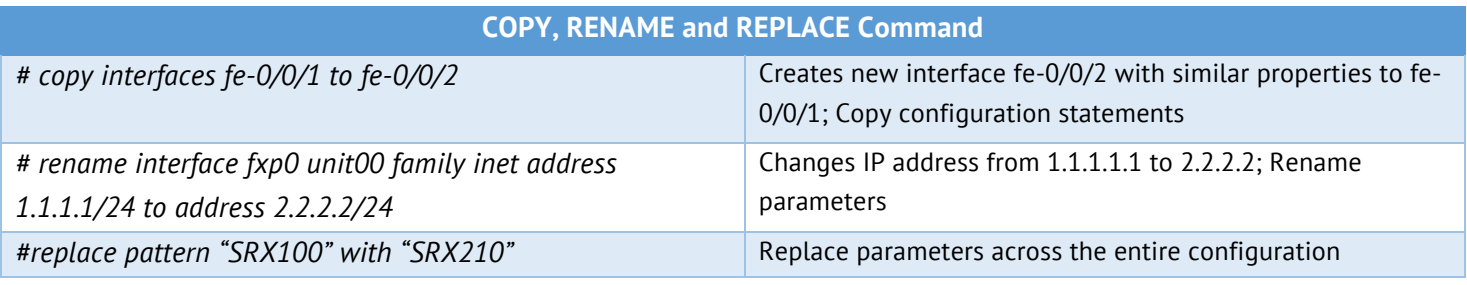

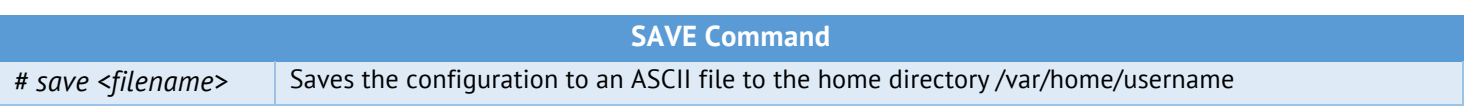

*# top*

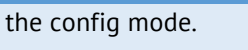

# **Juniper Commands cheat sheet NetFixPro.com**

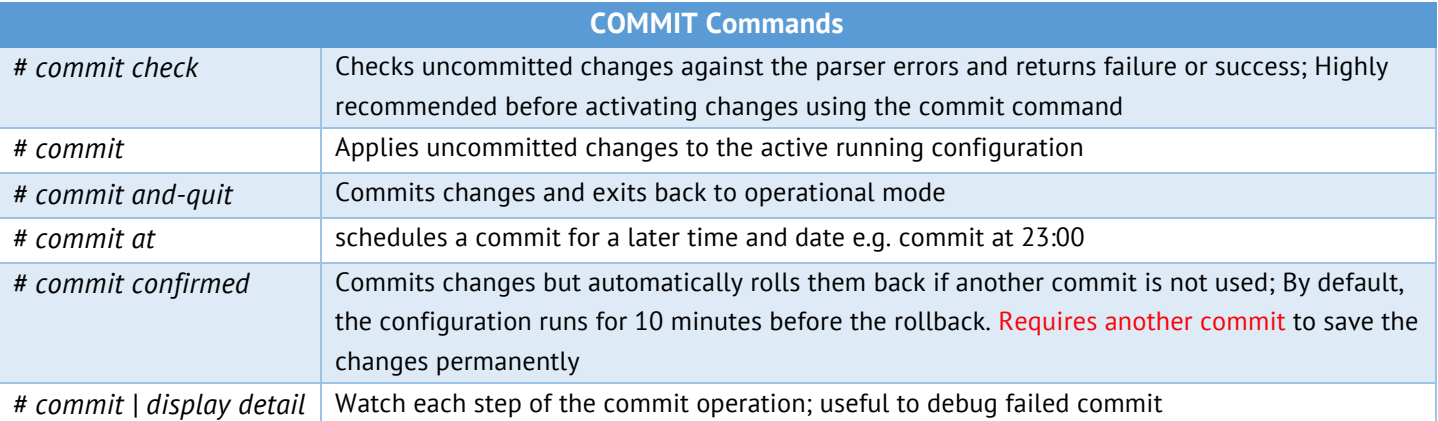

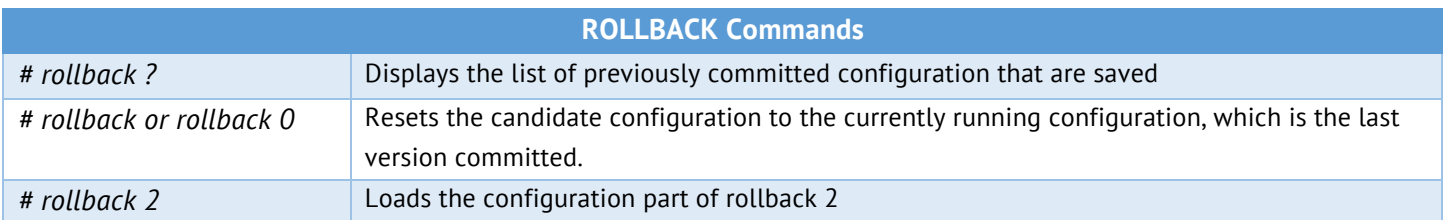

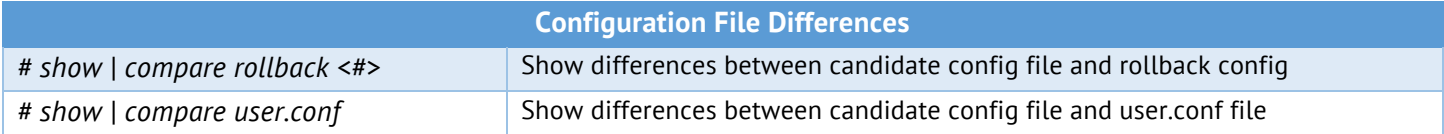

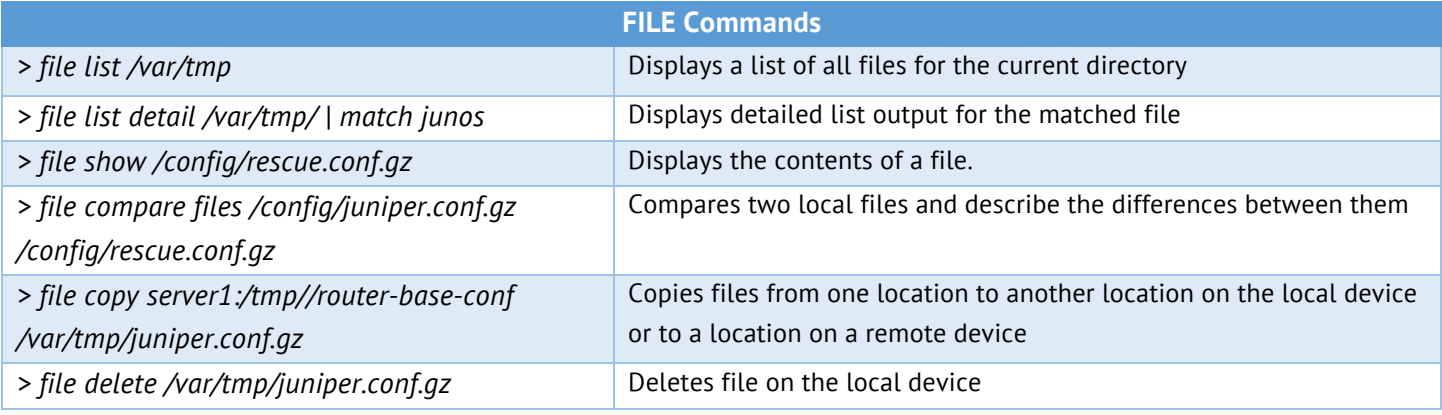

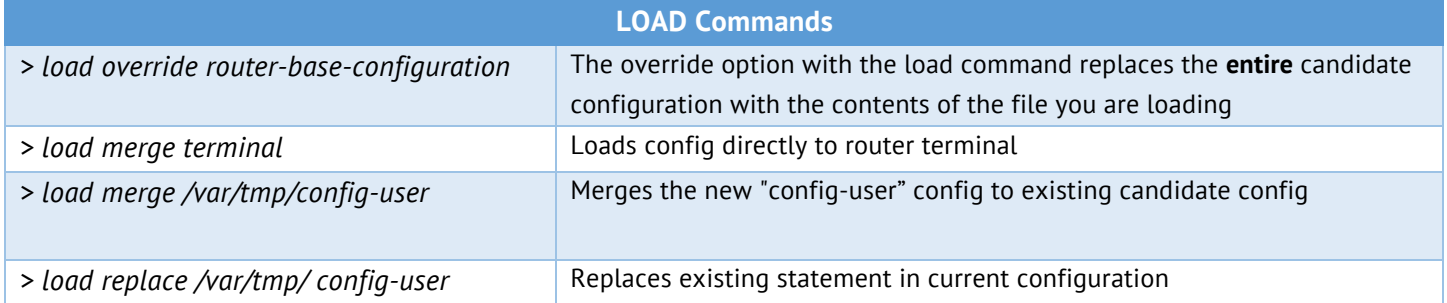

# **Juniper Commands cheat sheet NetFixPro.com**

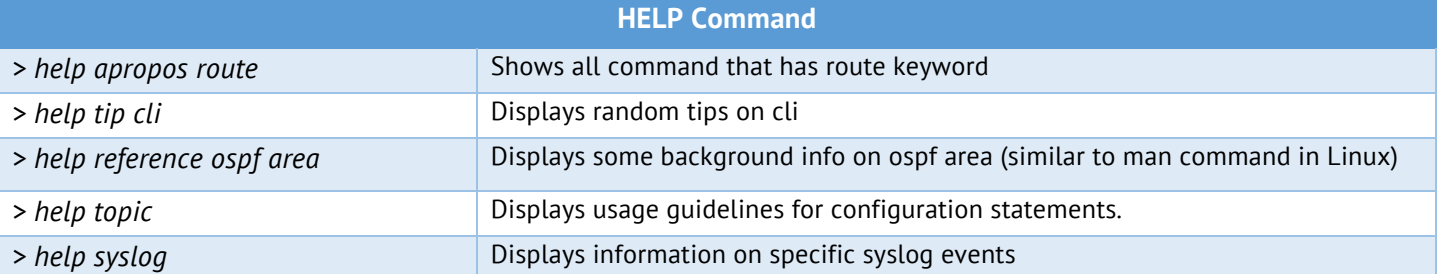

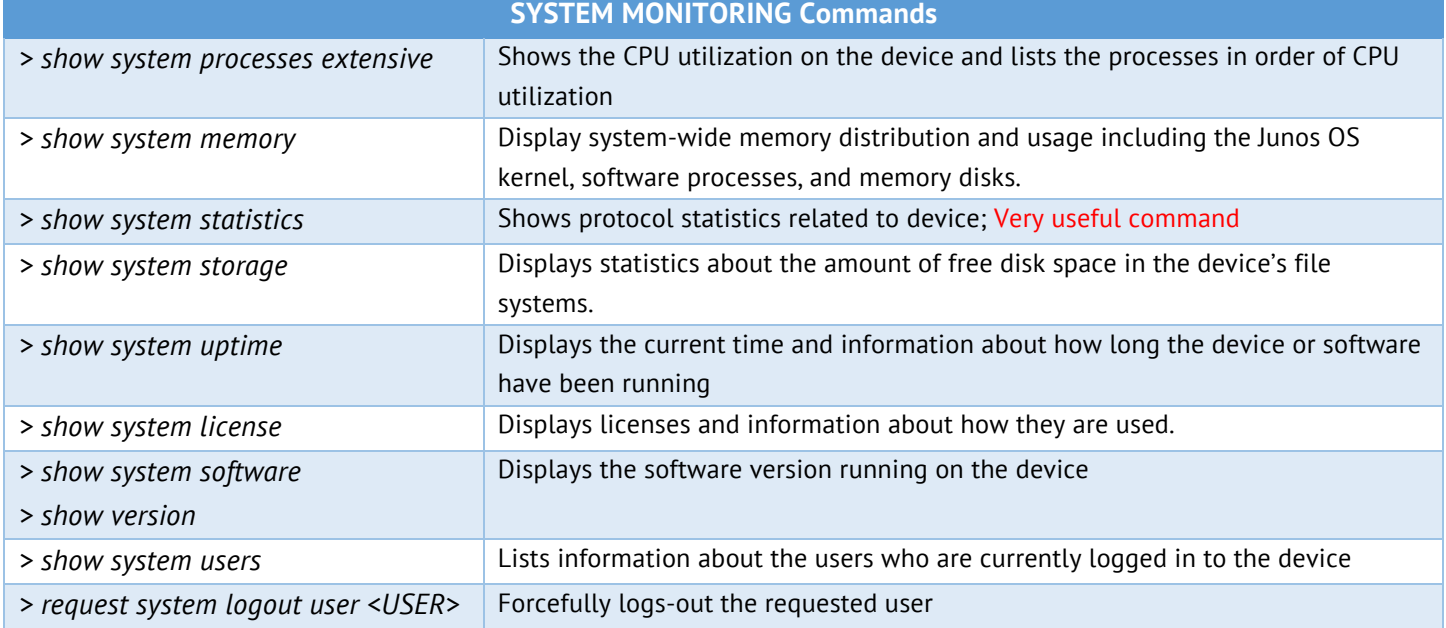

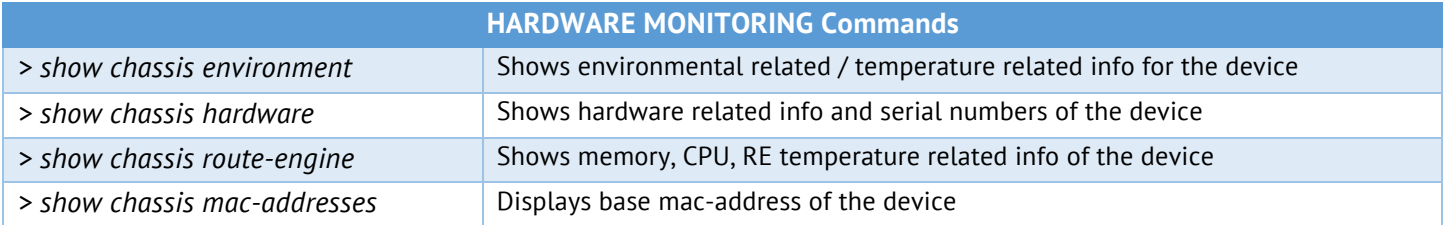

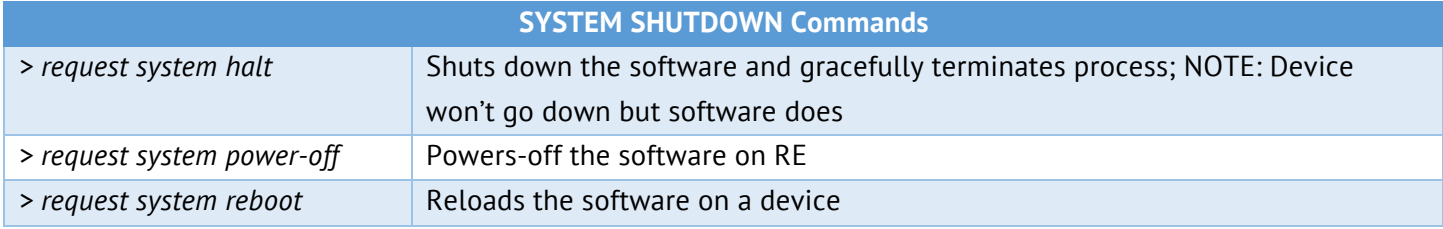